## **FORMATEAR TARJETA SD**

Elimina todos los archivos de la tarjeta SD.

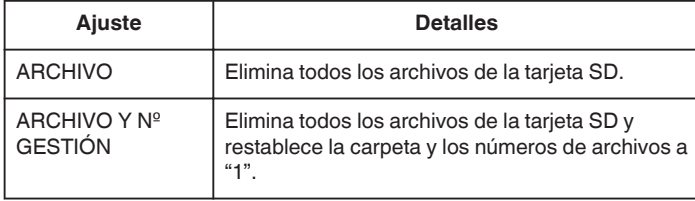

## **Precaución :**

- 0 No está disponible para su selección cuando no se introduce una tarjeta SD.
- 0 Si se formatea la tarjeta, todos los datos incluidos en ella se eliminarán. Realice una copia de todos los archivos a una computadora antes de realizar el formateado.
- 0 Asegúrese de que las baterías estén totalmente cargadas o conecte el adaptador de CA porque es posible que el proceso de formateado demore unos minutos.

## **Visualización de la opción**

*1* Pulse "MENU".

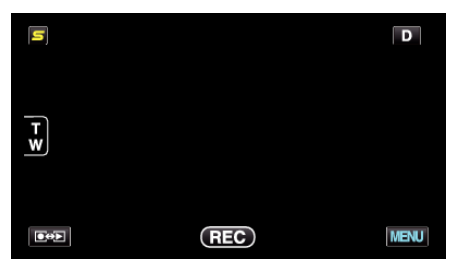

*2* Pulse "Q".

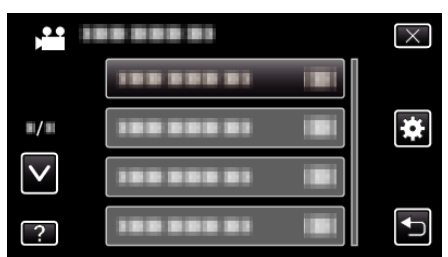

*3* Pulse "FORMATEAR TARJETA SD".

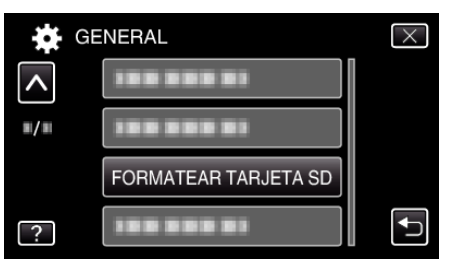